## **TTDG14 : Version Control with Git and Gitlab**

## Description :

ทุกวันนี้ Developer แทบจะทุกคนต้องรู้จัก Git แต่การใช้ Git นั้นเริ่มต้นใช้งานได้ง่าย แต่จะเข้าใจในรายละเอียดและใช้งานได้อย่างมีประสิทธิภาพเป็นเรื่องที่ค่อนข้างยาก ยิ่งเมื่อรวมกับการติดตั้ง Server ที่ใช้สำหรับเก็บ Repository ไว้ในองค์กรด้วยแล้ว ยิ่งทำให้มีสิ่งที่ต้องเรียนรู้มากขึ้น

#### Instructor :

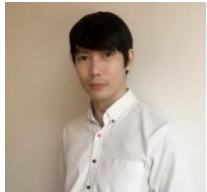

Training Date : **12 มิ.ย. 2567 - 14 มิ.ย. 2567**  fee : **12000 ฿** (ราคายังไม่รวม Vat 7%) Days & Duration : **3 Day(s) | 18 Hour(s)**  Time : **09:00:00 - 16:00:00** Language : **Thai** Venue : **Software Park Training Room 3rd floor, Software Park Building Chaengwattana Road, Pakkred Nonthaburi** Type : **Classroom** Category : **Digital Technology**

**Mr.Phanupong Permpimol**  $CEO,$  iR **Security** 

#### **Objectives :**

 ทุกวันนี้ Developer แทบจะทุกคนต้องรู้จัก Git แต่การใช้ Git นั้นเริ่มต้นใช้งานได้ง่าย แต่จะเข้าใจในรายละเอียดและใช้งานได้อย่างมีประสิทธิภาพเป็นเรื่องที่ค่อนข้างยาก ยิ่งเมื่อรวมกับการติดตั้ง Server ที่ใช้สำหรับเก็บ Repository ไว้ในองค์กรด้วยแล้ว ยิ่งทำให้มีสิ่งที่ต้องเรียนรู้มากขึ้น ในคอร์สนี้จึงรวบรวมสิ่งที่จำเป็นต้องเข้าใจก่อนการใช้ Git และ Gitlab เอาไว้ทั้งหมด โดยผู้เรียนจะเข้าใจตั้งแต่การใช้งาน Git บนเครื่องตัวเอง ไปจนถึงการทำ Continuous Integration และ Continuous Delivery (CI/CD) ด้วย Gitlab คอร์สนี้เหมาะกับทั้งมือใหม่ที่ต้องการหัดใช้ Git และผู้ที่ใช้ Git มาแล้วแต่ต้องการออกแบบและรับมือกับปัญหาต่างๆที่เกิดขึ้นกับ Repository ของเราได้

## **Target Group :**

## **กลุ่มเป้าหมาย**

- Software Developer
- Software Engineer
- ผู้สนใจทั่วไป

# **คุณสมบัติของผู้เข้าอบรม**

- มีความรู้พื้นฐานเขียนโปรแกรมด้วยภาษาใดภาษาหนึ่ง

## **Benefits :**

# **ประโยชน์ที่จะได้รับ**

- ผู้เรียนจะเข้าใจการใช้ Git command เป็นอย่างดี
- สามารถจัดการ Conflict ต่างๆที่เกิดขึ้นได้
- ผู้เรียนจะสามารถ Track ปัญหาที่เกิดขึ้นใน Repository ได้อย่างมีประสิทธิภาพ
- ผู้เรียนสามารถบริหารจัดการ Gitlab Server ได้
- เข้าใจการทำ Version Control ทั้งกระบวนการ
- เข้าใจการทำ CI/CD ด้วย Gitlab

## **Course Outline :**

## **Day 1**

## **Introduction to Git**

- Understanding version control
- About distributed version control
- Basic Git command
- Commit Tree
- Tracking problem

## **Branching**

- Create and switch branch
- Compare branch
- Reset branch
- Merge branch
- Rebase commits
- Stash branch

## **Remote branch**

- Local and remote repositories
- Track remote branch
- Fetch changes
- Merge in fetched changes
- Collaboration workflow

Day 2

- Introduction to Gitlab
	- Use GitLab for code management
	- Getting to know the GitLab interface
	- Editing basics in GitLab IDE
	- GitLab for collaboration
- GitLab for Source Control
	- Editing basics in GitLab IDE
	- GitLab for collaboration
	- Merge requests
	- Tags, Release and history
	- Fork a project
- Gitlab for collaboration
	- Todos
	- Issues
	- Milestone

Day 3

- Continuous Integration
	- Continuous integration vs. Continuous delivery
	- GitLab runners
	- Create a pipeline
	- Running your pipeline
	- Going deeper with pipelines

Continuous Delivery

- Continuous Delivery concepts
- Environment variables
- First deployment pipeline
- Deploy to staging
- Complete CD pipeline
- Releasing to production

Payment Condition :

Payment can be made by:

1.Cash or Credit Card o<sup>n</sup> "BB ank 2 Chieq2u'e4" p"  $a \sqrt{2}$  "bli(#e1.#po%s0t@daB'eBl%"h5eAq+ukel the first day of the service or within the last day of the service. 2. Account transfer and sen $\theta$ thbed ppoinconsfieltom blow pay knent th

- 22##8@ \*2-2-8"2'4"2(2\*#L Saving Accooont ON00000001-0 Account 3N am 2: 1 2'4 "2(2\* #LA%0@ B B%"5A + H 24
- 2 2 # # **8 D** % 2 D  $\blacksquare$ Saving Accoba2t1N3u2n6b6e8r-1 Account 3Nam 2: 1 2'4 "2(2\* #LA%0@ B B%"5A+H 24

Notes:

- Withholding tax (3%) is exempt.
- $\circ$  Should you need to withdraw, you must send the notice of the withdrawal in writ 7 days will be subject to a fine of 40% of the fee.
- o Software Park Thailand reserves the rights to cancel courses due to unforeseen

Contact Person :

For more information, contact our course coordinator on: Songsiri Sittikun Tel: +66-2583-9992 Ext. 81426 Emaolngsiri@swpark.or.th You are encouraged to use the course schedule as a guide to plan y information.